## Subject: dynamic scatterDraw in a GUI Posted by [danMalta](https://www.ultimatepp.org/forums/index.php?t=usrinfo&id=33821) on Mon, 07 Dec 2015 09:06:13 GMT [View Forum Message](https://www.ultimatepp.org/forums/index.php?t=rview&th=9488&goto=45573#msg_45573) <> [Reply to Message](https://www.ultimatepp.org/forums/index.php?t=post&reply_to=45573)

Hello!

I have a question - is there a way to dynamically attach and remove scatter widgets from a given window or layout? I mean, I have a layout with an empty space in it, and at some point I would like to add 2 scatter's (scatterDraw/scatterCtrl) to it, and maybe some other times I would like to add 6 scatter's to it, and remove their predecessor's. Is it possible?

Thank's, Dan.

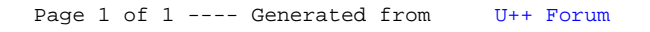